## **SIEMENS** PLC

**商——西门子华南总代理**

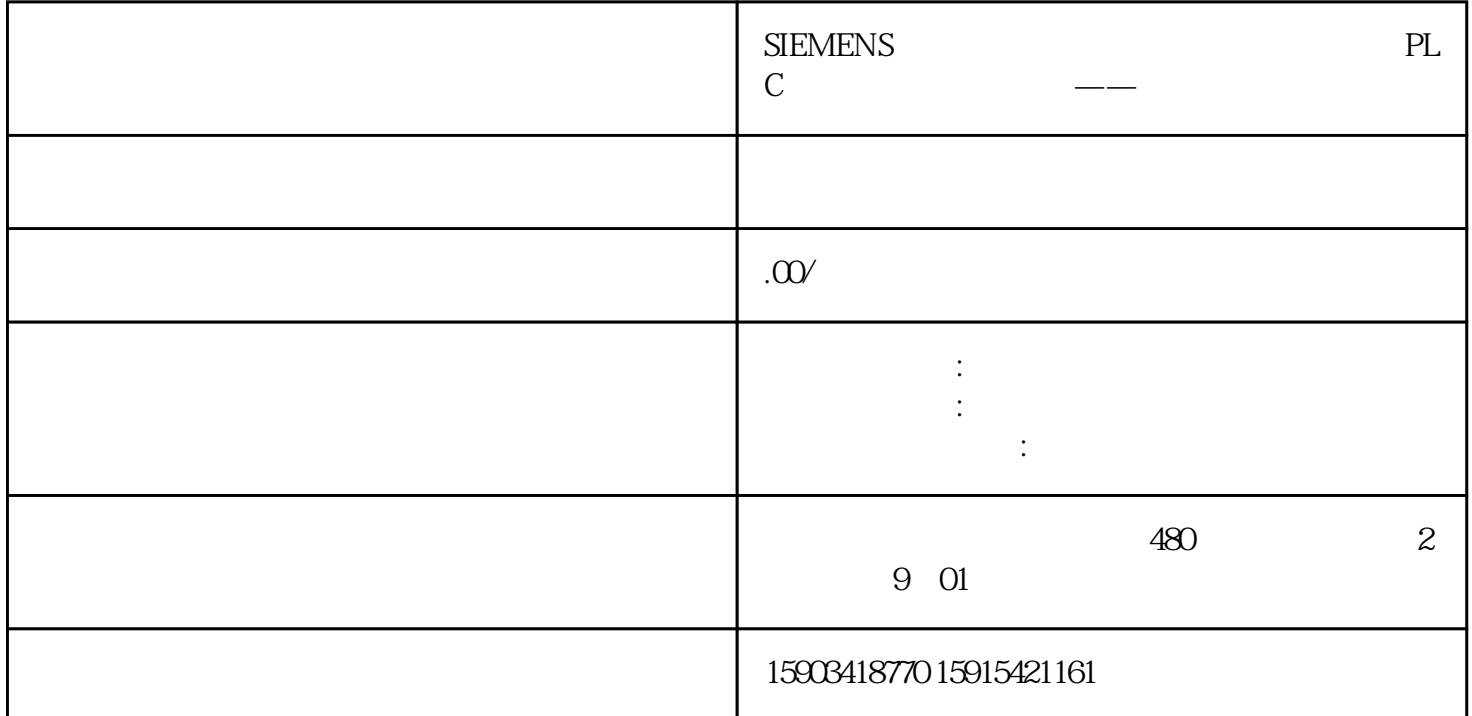

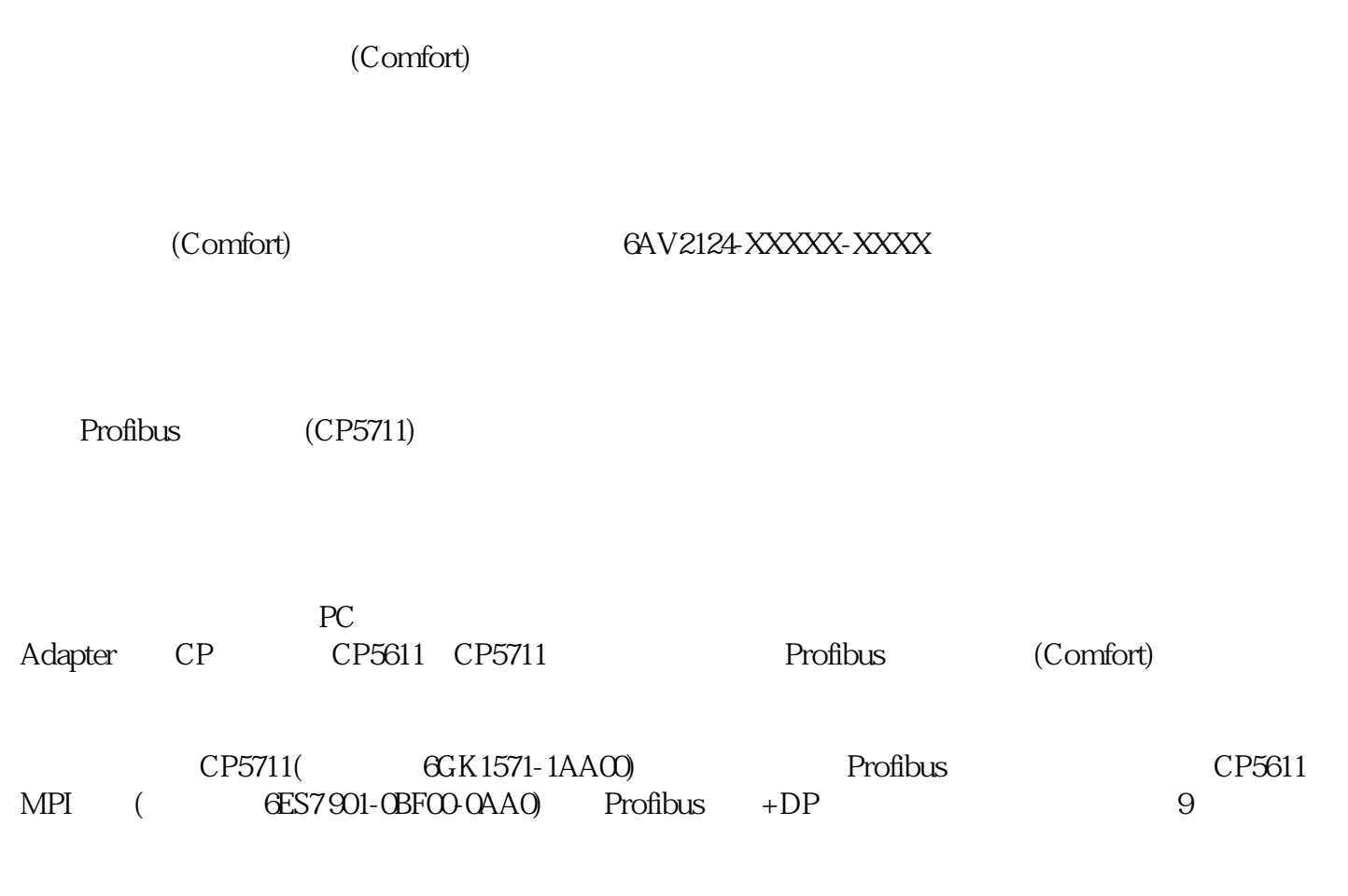

(Comfort)

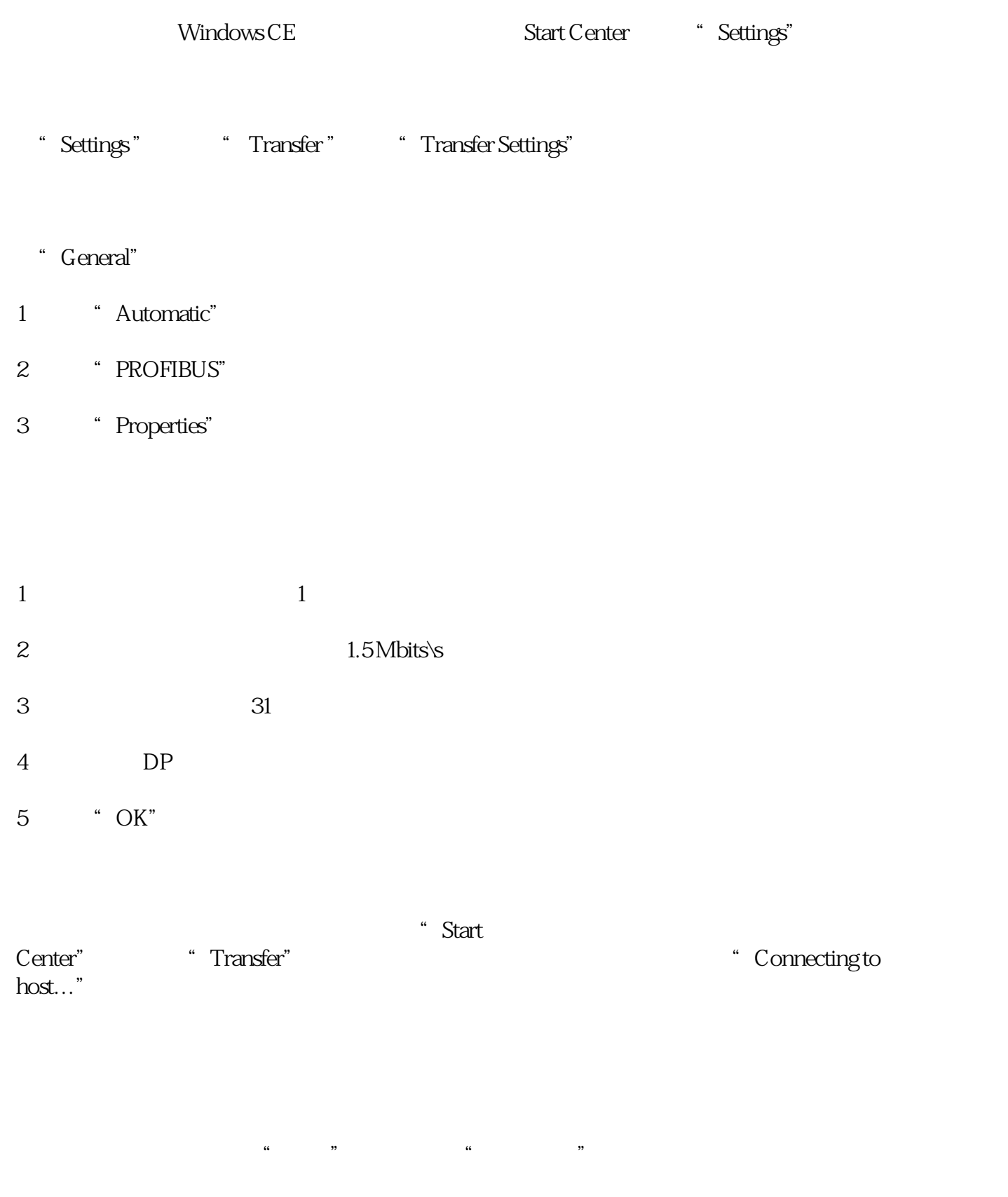

" Set PG/PC Interface( PG/PC )"

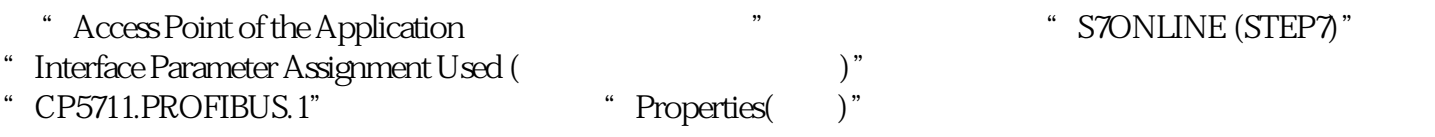

PG/PC is the only master on the bus

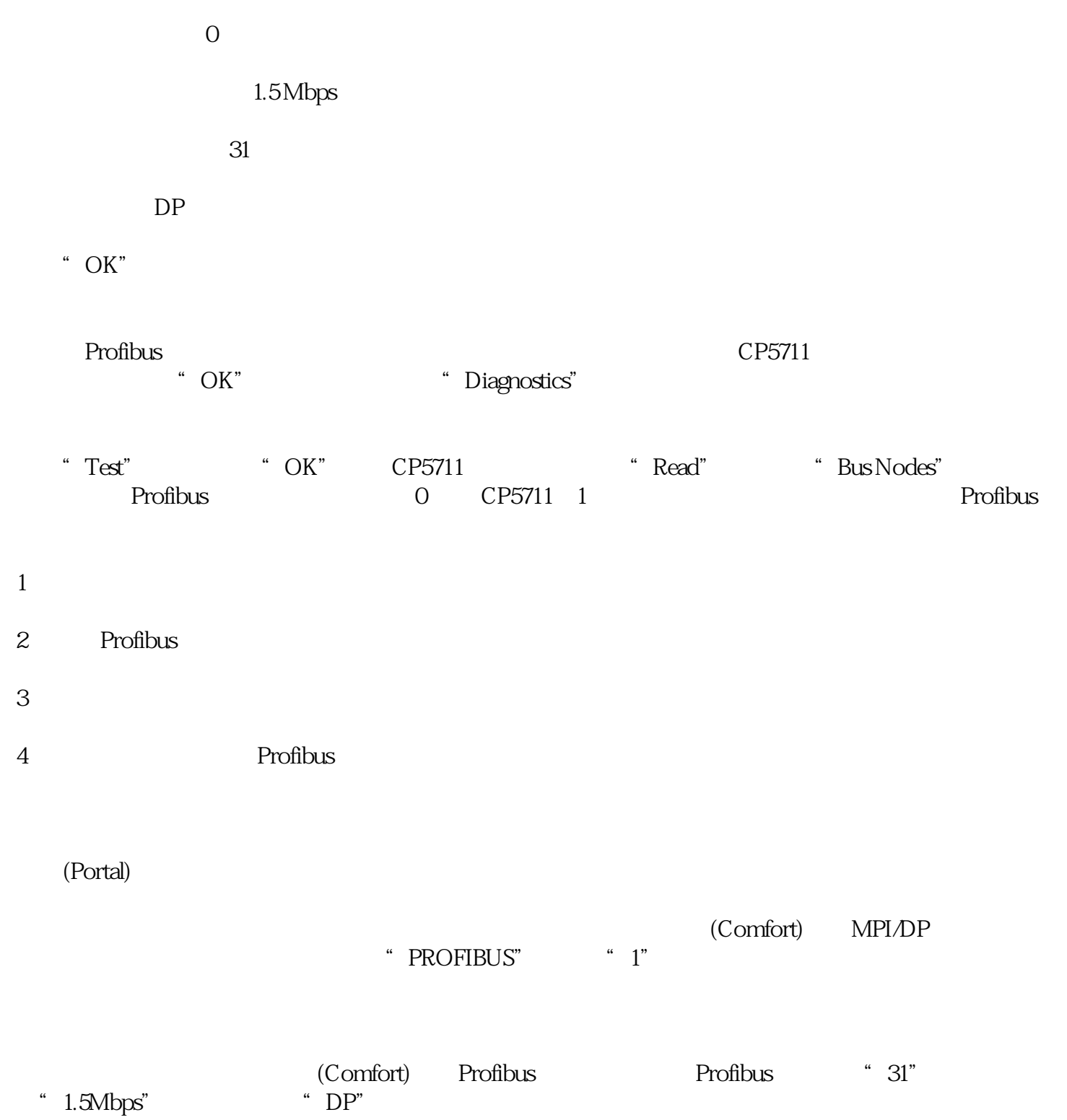

(Portal)

在项目树中选中设备,点击工具栏中下载图标,或点击菜单"在线" >  $\frac{a}{\sqrt{a}}$  , we define the  $\frac{a}{\sqrt{a}}$  value of  $\frac{a}{\sqrt{a}}$  , we define the  $\frac{a}{\sqrt{a}}$  $\frac{u}{\sqrt{2}}$ 

PG/PC  $\bullet$  "PROFIBUS" PG/PC "CP5711" / ", PROFIBUS\_1",  $\frac{a}{\sqrt{a}}$ , where  $\frac{a}{\sqrt{a}}$ 

cP5711  $PGPC$  Profibus CP5711

 $\frac{1}{2}$  and  $\frac{1}{2}$  and  $\frac{1}{2}$  a